## **Autodesk AutoCAD Crack For PC Mas reciente**

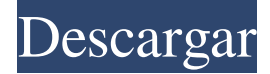

#### **AutoCAD Con codigo de licencia**

AutoCAD se utiliza para producir dibujos precisos de planos arquitectónicos. AutoCAD también se utiliza en ingeniería, diseño y arquitectura para diseño y dibujo en 2D y 3D. AutoCAD es el software estándar para producir dibujos arquitectónicos y también es ampliamente utilizado por ingenieros, arquitectos, empresas constructoras y otros profesionales del diseño. AutoCAD es también el software estándar para producir dibujos arquitectónicos y también es ampliamente utilizado por ingenieros, arquitectos, empresas constructoras y otros profesionales del diseño. AutoCAD es el software estándar para producir dibujos arquitectónicos y también es ampliamente utilizado por ingenieros, arquitectos, empresas constructoras y otros profesionales del diseño. Este artículo proporcionará una guía paso a paso para todos los nuevos estudiantes de AutoCAD, cubriendo temas como la interfaz de AutoCAD, el flujo de trabajo de dibujo, las descripciones de comandos y funciones y otros temas de nivel principiante. Este artículo proporciona un tutorial paso a paso que cubre todos los conceptos básicos, comandos y funciones de AutoCAD. Se supone un conocimiento de nivel principiante de AutoCAD. Tenga en cuenta que, en este artículo, los términos "AutoCAD", "acad" y "AutoCAD para estudiantes" se usarán indistintamente. Uso de la aplicación AutoCAD Autodesk proporciona a AutoCAD una serie de interfaces y herramientas estándar para su uso. Estas interfaces y herramientas están diseñadas para permitirle trabajar eficazmente con AutoCAD. La interfaz de Windows es probablemente la más común y también es la interfaz predeterminada de AutoCAD. Hay varias otras interfaces disponibles en AutoCAD dependiendo de su trabajo con AutoCAD. Como se muestra en la imagen a continuación, puede cambiar fácilmente entre la interfaz estándar de AutoCAD y otras interfaces disponibles mediante el menú Ver, al que puede acceder haciendo clic en el botón Ver menú ubicado en la esquina superior izquierda de la interfaz. Interfaz 1. Interfaz de Windows Interfaz estándar de AutoCAD. 2. Diseño 2D e interfaz Web (2D DW) Esta interfaz se utiliza para trabajar con dibujos de geometría 2D. Es similar a la interfaz estándar, excepto que proporciona características que son particularmente útiles para dibujar objetos como líneas y arcos. Para utilizar esta interfaz, seleccione el elemento del submenú 2D DW del menú Ver o haga clic en el icono 2D DW de la interfaz estándar. 3. Interfaz del editor de conjuntos de planos (2D DSE)

#### **AutoCAD Crack + [Mac/Win] [Actualizado-2022]**

Otros productos Otros productos incluyen: AcuSim, un complemento de AutoCAD para el desarrollo de productos que se integra con una variedad de sistemas CAD (Macromedia Flash, Flash Builder, Telerik BVBA, IntelliSense, Microsoft Visual Studio) AutoCAD Graphics Guide, una versión de prueba de 30 días de AutoCAD que proporciona dibujos de trabajo básicos para ayudar a los usuarios a generar o editar dibujos. AutoCAD Simulation and Animation, un paquete de software de simulación y animación Herramientas de anotación y alineación de AutoCAD, una herramienta de alineación, rotación, medición y anotación. AutoCAD Business Add-on, un complemento de AutoCAD que incluye el complemento Business, una herramienta de gestión e información empresarial AutoCAD Cloud Services, ofrece un servicio que accede, edita y analiza de forma remota los dibujos de AutoCAD en la nube AutoCAD Community, un foro de usuarios en línea y un sitio de soporte AutoCAD Clip Studio, un software que permite a los usuarios compartir imágenes prediseñadas simples en dibujos y

presentaciones CAD Componentes de AutoCAD, una biblioteca de componentes CAD comercial y de código abierto para AutoCAD Bloqueo de infracción de derechos de autor de AutoCAD, un complemento de AutoCAD y productos similares que detecta e informa el uso de diseños o imágenes con derechos de autor en documentos AutoCAD Digital Sign, un complemento de AutoCAD que permite la creación de carteles digitales, también llamados vallas publicitarias electrónicas AutoCAD Difference Line, un complemento de AutoCAD que detecta diferencias entre dos o más dibujos o documentos existentes AutoCAD Dynamo, un complemento de software para rastrear un objeto, copiar un objeto o realizar otras acciones en un bloque de papel. Paquete de aplicaciones de planificación de recursos empresariales (ERP) de AutoCAD, un paquete integrado y personalizable de aplicaciones comerciales AutoCAD Equiv, una herramienta de desarrollo y especificación de formato de archivo independiente de la plataforma utilizada por Autodesk AutoCAD Explore, un sistema de visualización y una aplicación para ver, revisar y editar dibujos de AutoCAD AutoCAD Exchange Plugins, aplicaciones que permiten a los usuarios de AutoCAD conectarse a recursos de Internet como correo electrónico, FTP, POP3 y SMTP. AutoCAD Engineer, una aplicación de software que permite al ingeniero seleccionar y editar modelos CAD y generar modelos Revit AutoCAD Film, una aplicación de gráficos para Windows que permite al usuario producir gráficos en movimiento, incluidos dibujos animados, videos e imágenes fijas. AutoCAD Graphics Guide, una versión de prueba de 30 días de AutoCAD 112fdf883e

### **AutoCAD**

Presione CTRL + I y luego escriba el número de serie de su máquina. Las claves no distinguen entre mayúsculas y minúsculas. Presiona Entrar Entonces puede iniciar Autocad. Si tiene una pregunta rápida relacionada con la instalación de Autocad, escríbala en la sección de comentarios a continuación. A: Puede usar keygen.exe en esta ubicación C:\Program Files (x86)\Autodesk\AutoCAD 2017\Support\Common\AutoCAD> para activar.net framework o en esta ubicación C:\Program Files\Autodesk\AutoCAD 2017\Support \Common\AutoCAD\Runtime> para activar el tiempo de ejecución de VBA. A: En el caso de que tenga una clave de licencia en línea y desee instalar el software de Autodesk, debe usar la aplicación Autodesk License Manager. Vaya a la tienda de aplicaciones de Autodesk. Haga clic en "Obtener aplicación". Busque el Administrador de licencias de Autodesk. Seleccione Administrador de licencias de Autodesk. Ingrese su codigo de activación. Haga clic en el botón Descargar. La aplicación Autodesk License Manager comenzará a descargarse. Una vez completada la descarga, puede usar la aplicación Autodesk License Manager para instalar la licencia, ¡y no necesita descargar y ejecutar un código de activación! P: ¿Es posible aplicar webpack en un sistema que no tiene un servidor web? Estoy usando una biblioteca llamada coldjs que envuelve el nodo en javascript. Para usarlo, tengo que tener el nodo instalado en mi máquina. ¿Hay alguna manera de empaquetarlo para que sea más fácil de usar sin tener que instalar el nodo y ejecutarlo a través de un servidor de aplicaciones? A: La mejor solución es usar NPM para instalar sus dependencias, y no requiere Node (puede descargar Node si desea usarlo de todos modos) Para instalarlo a través de NPM, puede usar el comando \$ npm install -g coldjs Podrás usarlo como \$ fríojs Puede convertirlo en un script npm que puede ejecutar a través de la línea de comandos y agregarlo como un paso de compilación en su sistema de CI. P: ¿Por qué es tan importante pensar en un único identificador único para las preguntas originales? Hace unos días respondía a la pregunta "¿La luna tiene color?" en SE Física. Al comienzo de mi respuesta, estaba tratando de abordar algunos problemas con

### **?Que hay de nuevo en?**

Agregue su logotipo y el nombre de su empresa a un archivo DWG y permita que otros sepan quién es usted y dónde se encuentra. Personalice el título del archivo y el nombre de la empresa con DXF (2:04 min.) y PDF (2:18 min.) Importancia del conjunto de datos (): use archivos de AutoCAD y DWG para mantener la coherencia entre los archivos separados en un proyecto. Agregue todos los dibujos al mismo conjunto de datos al comienzo del proyecto y luego realice un seguimiento de todos los cambios. (vídeo: 2:26 min.) Hay dos nuevas funciones disponibles en AutoCAD 2023: ColorBoard le permite mostrar el color de los objetos en la pantalla. Un tablero de colores puede mostrar un color en forma de polilínea. Puede mostrar un tablero de colores para mostrar el color de los objetos en un dibujo, incluidos sus nombres. Enlaces útiles para AutoCAD 2023 Otras funciones y correcciones de errores: Mejoras para crear y aplicar estilos de capa a los dibujos. Se ha mejorado una opción de matriz en la opción Polilínea del panel Gráficos. El comando Opciones que solía abrir un cuadro de diálogo Opciones ha sido reemplazado por un menú en el menú Herramientas. Se ha mejorado el tipo de cuadrícula (Alineación) de objetos en diagramas y gráficos. Mejoras para el seguimiento de proyectos y la orientación de impresión. Etiquetar un botón en un cuadro de diálogo ahora se actualiza cuando se ajusta el cuadro de diálogo. Se ha corregido un error oscuro en el que Ir al historial no funcionaba correctamente. Guardar una copia de un dibujo DWF en un recurso compartido de red ahora funciona correctamente. Corrija un error que causaba que se mostrara una proyección paralela en la vista de eje estándar cuando la opción Usar proyección paralela no estaba marcada en las preferencias del eje. Los usuarios de AutoCAD a menudo editan definiciones de fuentes (.fd) en un esfuerzo por solucionar problemas de fuentes. Es posible que esté editando un archivo de fuente que no cumple con el estándar ANSI de Microsoft. En lugar de tratar de editar un archivo, es mejor usar el Editor de fuentes. Ahora puede crear un archivo DWG en la misma carpeta que un archivo DXF, y este archivo DWG puede abrir el archivo DXF. AutoCAD no se instalaba correctamente en ciertas PC nuevas con Windows 10 debido a la función de experiencia de escritorio. Ahora debería funcionar correctamente en estas máquinas. Ahora puede crear un dibujo a partir de un diagrama o gráfico. Analizador AutoLISP mejorado. AutoCAD 2023

# **Requisitos del sistema:**

Mínimo: Sistema operativo: Windows 8.1, Windows 7 o Windows Vista Procesador: Intel Core i3, Intel Core i5, Intel Core i7, AMD Athlon x64, AMD Opteron x64, AMD Phenom x64, Intel Celeron, Intel Atom o AMD Athlon 64 Mobile Processor Memoria: 4 GB RAM Almacenamiento: 30 GB de espacio disponible Gráficos: NVIDIA Geforce GT 330M o ATI Radeon HD 2600 o Intel HD4000 DirectX: Versión 11 Red: Amplia

Enlaces relacionados:

<http://www.giffa.ru/businesssmall-business/autocad-codigo-de-registro-gratuito-3264bit/> <https://lernkurse.de/wp-content/uploads/2022/06/AutoCAD-55.pdf> [https://eatlivebegrateful.com/wp-content/uploads/2022/06/AutoCAD\\_Crack\\_\\_\\_Version\\_completa\\_MacWin.pdf](https://eatlivebegrateful.com/wp-content/uploads/2022/06/AutoCAD_Crack___Version_completa_MacWin.pdf) [https://affiliateschools.com/upload/files/2022/06/CZhuR3cb2yO1qKKgUZ9Y\\_21\\_c13e5afe425f874aecfb4caa47639f74\\_file.p](https://affiliateschools.com/upload/files/2022/06/CZhuR3cb2yO1qKKgUZ9Y_21_c13e5afe425f874aecfb4caa47639f74_file.pdf) [df](https://affiliateschools.com/upload/files/2022/06/CZhuR3cb2yO1qKKgUZ9Y_21_c13e5afe425f874aecfb4caa47639f74_file.pdf) <https://halalrun.com/wp-content/uploads/2022/06/AutoCAD-46.pdf> <https://touky.com/wp-content/uploads/2022/06/AutoCAD-47.pdf> https://www.sertani.com/upload/files/2022/06/JnMbAIOExNYtsCdOOZ93\_21\_c13e5afe425f874aecfb4caa47639f74\_file.pdf <https://www.vialauretanasenese.it/wp-content/uploads/2022/06/allgia.pdf> <https://bluesteel.ie/2022/06/21/autodesk-autocad-crack-licencia-keygen-pc-windows/> <https://tecnoviolone.com/wp-content/uploads/2022/06/margia.pdf> <https://concretolt.ro/advert/autocad-crack-gratis-2022/> [https://nlamateur.nl/upload/files/2022/06/BvAMxGo9pkRER3Yam8JU\\_21\\_b60e4ccf3458897b5e2c8c3c1708d39a\\_file.pdf](https://nlamateur.nl/upload/files/2022/06/BvAMxGo9pkRER3Yam8JU_21_b60e4ccf3458897b5e2c8c3c1708d39a_file.pdf) [https://sciencetrail.com/wp-content/uploads/2022/06/AutoCAD\\_Crack\\_\\_\\_MacWin.pdf](https://sciencetrail.com/wp-content/uploads/2022/06/AutoCAD_Crack___MacWin.pdf) <https://fumostoppista.com/autocad-crack-con-codigo-de-registro-gratis-for-windows/> <https://shrouded-shelf-34542.herokuapp.com/AutoCAD.pdf> <http://www.covenantmiami.org/wp-content/uploads/2022/06/AutoCAD-35.pdf> [https://www.jesusnanak.com/upload/files/2022/06/VkDyPnnDZLX2r3PZCYih\\_21\\_e1775353d73750df89dfa24f6edd4890\\_file](https://www.jesusnanak.com/upload/files/2022/06/VkDyPnnDZLX2r3PZCYih_21_e1775353d73750df89dfa24f6edd4890_file.pdf) [.pdf](https://www.jesusnanak.com/upload/files/2022/06/VkDyPnnDZLX2r3PZCYih_21_e1775353d73750df89dfa24f6edd4890_file.pdf) <http://movingservices.us/?p=30639>

<http://livefitmag.online/wp-content/uploads/2022/06/AutoCAD-27.pdf>

<http://www.cpakamal.com/wp-content/uploads/2022/06/AutoCAD-15.pdf>